## 当社製品の TCP プロトコルスタックにおける 悪意のあるプログラムが実行される脆弱性

公開日 2021 年 3 月 25 日 三菱電機株式会社

## ■概要

複数の当社製品には、Treck 社製 TCP/IP スタックに起因する脆弱性が存在します。この脆弱性を悪意のある攻撃者に悪用 された場合、対象製品において、サービスが停止(DoS)したり、悪意のあるプログラムが実行される可能性があります。(CVE-2020-25066)

現時点で判明している本脆弱性の影響を受ける製品名を以下に示しますので、回避策の実施をお願いいたします。

■CVSS スコア

CVE-2020-25066: CVSS 3.0/AV:N/AC:H/PR:N/UI:N/S:C/C:H/I:H/A:H 基本値:9.0

- ■該当製品の確認方法
	- 影響を受ける製品は以下製品の全てのバージョンです。
		- [1] 【太陽光発電システム カラーモニター エコガイド】
			- ・PV-DR006L-SET-M
			- ・PV-DR006L-IFU-GW-M
			- ・PV-DR006L-IFU-MRC-M
		- [2] 【HEMS 対応アダプター・無線 LAN アダプター】
			- ・GT-HEM1
			- ・GT-HEM2
			- ・GT-HEM3
			- ・GT-HEM3-M
			- ・HM-01A-CS
			- ・HM-01A-EX
			- ・HM-01A-VEH
			- ・HM-02A-CS
			-
			- ・HM-02A-REF
			- ・HM-02A-VEH
			- ・HM-WF001
			- ・HM-W002-AC
			- ・HM-W002-ACB
			- ・MAC-884IF
			- ・MAC-888IF
			- ・P-01HMA
			- ・P-HM02WA
			- ・P-HM03WA
			- ・VEZ-HM01WA

[3] 【ルームエアコン】

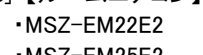

- ・MSZ-EM25E2 ・MSZ-EM28E2
- ・MSZ-EM36E2
- ・MSZ-EM40E2S
- ・MSZ-EM56E2S
- ・MSZ-EM63E2S
- ・MSZ-EM71E2S
- ・MSZ-EM80E2S
- ・MSZ-EM22E3
- ・MSZ-EM25E3
- ・MSZ-EM28E3
- ・MSZ-EM36E3
- ・MSZ-EM40E3S
- ・MSZ-EM56E3S
- ・MSZ-EM63E3S
- ・MSZ-EM71E3S
- ・MSZ-EM80E3S
- ・MSZ-EM90E3S
- [4] 【IHクッキングヒーター】

・CS-PT31HNWSR-H

・CS-G32MS-H

・CS-G32M-H

- [5] 【エネルギー計測ユニット】
	- ・HM-EM02
	- ・HM-EM03-W

■脆弱性の説明

Treck 製 TCP/IP スタックには、下記の脆弱性が存在します。当社製品もこの脆弱性の影響を受ける可能性があります。 ・HTTP サーバーコンポーネントにおけるヒープベースのバッファオーバーフロー(CWE-122)によるサービス停止(DoS)及び悪 意のあるプログラムが実行される脆弱性(CVE-2020-25066)

■脆弱性がもたらす脅威

悪意のある攻撃者に脆弱性を悪用された場合に、サービスが停止(DoS)したり、悪意のあるプログラムが実行される可能性が あります。

## ■対策方法

回避策を実施されることを推奨いたします。

## ■回避策

- [1] 【太陽光発電システム カラーモニター エコガイド】
	- ・インターネットに接続する場合、計測ユニットは据付工事説明書に従い、製品に同梱の情報収集ユニットに接続してご使用 下さい。エコガイドでは、悪意のある攻撃者に対して、情報収集ユニットが本脆弱性の影響を軽減します。
	- ・PV-DR006L-IFU-MRC-M は当社指定の情報収集ユニットを追加購入してインターネットに接続する場合のみ対象。当社指 定以外の HEMS ユニット、市販のルーターなどには直接接続をしないでください。
	- ■情報収集ユニットが、ルーターと有線接続されている場合は以下をご確認ください。
		- ・ルーターの設定を変更されている場合、インターネットからの不正アクセスを困難とし、インターネット上での存在が特定 されないようにしてください。
		- ・管理画面へのログインパスワードを推測されにくいものに変更ください。
		- ・ルーターの設定についてはルーターのメーカーにお問い合わせください。
	- ■情報収集ユニットに無線 LAN イーサネットコンバータを接続して無線 LAN でご使用の場合は以下をご確認ください。 ・無線 LAN の暗号キーは、数字の連番や MAC アドレスなどから推測できる設定を避けて、文字と数字を複合した推測さ れにくい安全なパスワードをご使用ください。
		- ・無線 LAN の暗号方式は WEP あるいは Open を使用しないでください。
		- ・インターネットからの不正アクセスを防止するため、PING 応答を無効に設定するなど、インターネット上での存在が特定さ れないようにしてください。
		- ・管理画面へのログインパスワードを推測されにくいものに変更ください。
		- ・無線 LAN の設定については無線 LAN ルーターのメーカーにお問い合わせください。
	- ■パソコンやタブレット等を使用の場合は、以下をご確認ください。
		- ・OS、ソフトウェア、ウィルス対策ソフトなどを最新版にアップデートしてご使用ください。
		- ・信頼できない発信元や出処が不明な添付ファイルやハイパーリンクは開かないように注意してください。
- [2] 【HEMS 対応アダプター・無線 LAN アダプター】
	- ■無線ルーターの設定について、以下をご確認ください。
		- ・無線 LAN の暗号キーは、数字の連番や MAC アドレスなどから推測できる設定を避けて、文字と数字を複合した推測さ れにくい安全なパスワードをご使用ください。
		- ・無線 LAN の暗号方式は WEP あるいは Open を使用しないでください。
		- ・インターネットからの不正アクセスを防止するため、PING 応答を無効に設定するなど、インターネット上での存在が特定さ れないようにしてください。
		- ・管理画面へのログインパスワードを推測されにくいものに変更ください。
		- ・無線 LAN の設定については無線 LAN ルーターのメーカーにお問い合わせください。
	- ■自宅でパソコンやタブレット等を使用の場合は、以下をご確認ください。
		- ・OS、ソフトウェア、ウィルス対策ソフトなどを最新版にアップデートしてご使用ください。
		- ・信頼できない発信元や出処が不明な添付ファイルやハイパーリンクは開かないように注意してください。
- [3] 【ルームエアコン】
	- ■無線ルーターの設定について、以下をご確認ください。
		- ・無線 LAN の暗号キーは、数字の連番や MAC アドレスなどから推測できる設定を避けて、文字と数字を複合した推測さ れにくい安全なパスワードをご使用ください。
		- ・無線 LAN の暗号方式は WEP あるいは Open を使用しないでください。
		- ・インターネットからの不正アクセスを防止するため、PING 応答を無効に設定するなど、インターネット上での存在が特定さ れないようにしてください。
		- ・管理画面へのログインパスワードを推測されにくいものに変更ください。
		- ・無線 LAN の設定については無線 LAN ルーターのメーカーにお問い合わせください。
	- ■自宅でパソコンやタブレット等を使用の場合は、以下をご確認ください。

・OS、ソフトウェア、ウィルス対策ソフトなどを最新版にアップデートしてご使用ください。

・信頼できない発信元や出処が不明な添付ファイルやハイパーリンクは開かないように注意してください。

- [4] 【IHクッキングヒーター】
	- ■無線ルーターの設定について、以下をご確認ください。
		- ・無線 LAN の暗号キーは、数字の連番や MAC アドレスなどから推測できる設定を避けて、文字と数字を複合した推測さ れにくい安全なパスワードをご使用ください。
		- ・無線 LAN の暗号方式は WEP あるいは Open を使用しないでください。
		- ・インターネットからの不正アクセスを防止するため、PING 応答を無効に設定するなど、インターネット上での存在が特定さ れないようにしてください。
		- ・管理画面へのログインパスワードを推測されにくいものに変更ください。

・無線 LAN の設定については無線 LAN ルーターのメーカーにお問い合わせください。

- ■自宅でパソコンやタブレット等を使用の場合は、以下をご確認ください。
	- ・OS、ソフトウェア、ウィルス対策ソフトなどを最新版にアップデートしてご使用ください。
	- ・信頼できない発信元や出処が不明な添付ファイルやハイパーリンクは開かないように注意してください。
- [5] 【エネルギー計測ユニット】
	- ・エネルギー計測ユニットをインターネットに接続される場合は、直接ルーターへは接続せず、情報収集ユニットを介して接続 ください。HM-EM02 は情報収集ユニット HM-GW02 に接続し、HM-EM03-W は情報収集ユニット HM-GW03 に無線 LAN 接 続してください。
	- ■無線ルーターの設定について、以下をご確認ください。
		- ・無線 LAN の暗号キーは、数字の連番や MAC アドレスなどから推測できる設定を避けて、文字と数字を複合した推測さ れにくい安全なパスワードをご使用ください。
		- ・無線 LAN の暗号方式は WEP あるいは Open を使用しないでください。
		- ・インターネットからの不正アクセスを防止するため、PING 応答を無効に設定するなど、インターネット上での存在が特定さ れないようにしてください。
		- ・管理画面へのログインパスワードを推測されにくいものに変更ください。
		- ・無線 LAN の設定については無線 LAN ルーターのメーカーにお問い合わせください。
	- ■自宅でパソコンやタブレット等を使用の場合は、以下をご確認ください。
		- ・OS、ソフトウェア、ウィルス対策ソフトなどを最新版にアップデートしてご使用ください。
		- ・信頼できない発信元や出処が不明な添付ファイルやハイパーリンクは開かないように注意してください。

■お客様からのお問い合わせ先

三菱電機お客さま相談センター 0120-139-365(無料) 携帯・PHS 0570-077-365(有料)

フリーダイヤル,ナビダイヤルをご利用いただけない場合 03-3414-9655(有料)